# Programming Language (7) Making a compiler

#### 田浦

# Contents

<sup>1</sup> What are compilers anyway?

<sup>2</sup> More general cases

<sup>3</sup> Implementing a minimum compiler for a C-like language

## Various forms of language implementation

- interpreter: interprets and executes programs (takes a program and an input; and computes the output)
- translator (transpiler): translates programs into another language (e.g., C)
	- $\triangleright$  e.g. translate OpenMP (parallel extension to C) to C (+ Pthreads)
- compiler: translates programs into a machine (assembly) code

# Why do you want to build a language, today?

- new hardware
	- $\triangleright$  C/C++ for GPUs (CUDA, OpenACC, OpenMP)
	- $\triangleright$  new instruction set (e.g., SIMD) of the processor
	- ▶ quantum computers, quantum annealers
- new general purpose languages
	- ▶ Scala, Julia, Go, Rust, etc.
- **o** new extension
	- ▶ parallel processing (ex: OpenMP, CUDA, OpenACC, Cilk)
	- $\triangleright$  vector/SIMD processing
	- $\rightarrow$  type system extension for safety (ex: PyPy, TypeScript)
- new special purpose (domain specific) languages
	- $\triangleright$  statistics (R, MatLab, etc.)
	- ▶ data processing (SQL, NoSQL, SPARQL, etc.)
	- $\blacktriangleright$  deep learning
	- $\triangleright$  constraint solving, proof assistance (Coq, Isabelle, etc.)
	- ▶ macro (Visual Basic (MS Office), Emacs Lisp (Emacs), Javascript (web browser), etc.)  $4/46$

# Contents

<sup>1</sup> What are compilers anyway?

<sup>2</sup> More general cases

<sup>3</sup> Implementing a minimum compiler for a C-like language

# High level language vs. machine code

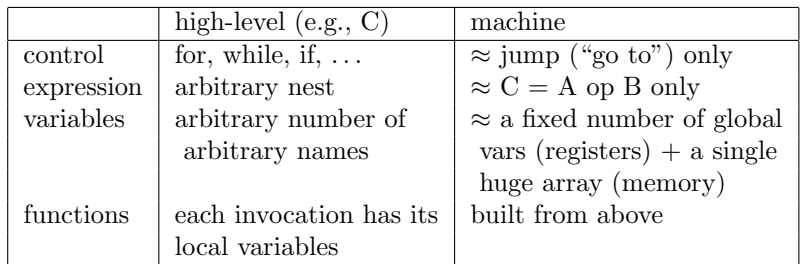

compiler's basic job is to *fill those gaps*

- ▶ https://www.felixcloutier.com/x86/index.html
- ▶ https://wiki.cdot.senecacollege.ca/wiki/X86\_64\_ Register\_and\_Instruction\_Quick\_Start
- the real challenge is how to do it *well* (optimization)
- pl07\_compile\_c
	- $\triangleright$  learn how a C compiler does the job,
	- $\rightarrow$  by learning and practicing assembly language
- o pl08\_minc
	- ▶ build a compiler for a minimum subset of the C language

# What a CPU (core) looks like

- a small number of *registers*
	- $\triangleright$  each register can hold a small amount of (64 bit) data
- majority of data are stored in *memory*

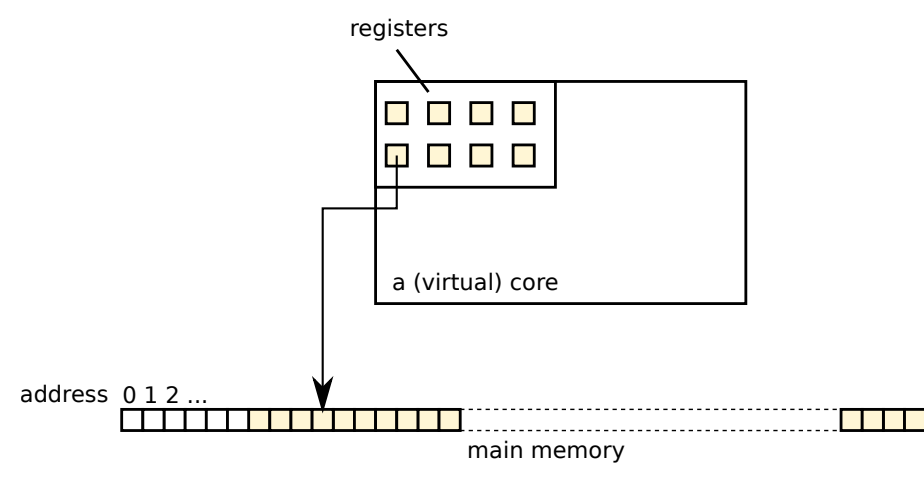

# What a CPU (core) looks like

- a special register, called *program counter* or *instruction pointer* specifies where the next instruction should be fetched
- $\bullet$  a CPU core is essentially a machine that does the following

```
1 repeat:
2 inst = memory[program counter]
3 execute inst
```
- an instrcution
	- ▶ performs some arithmetic for values on a few registers or a memory location, and
	- $\triangleright$  changes the program counter (typically to the next instruction on memory)

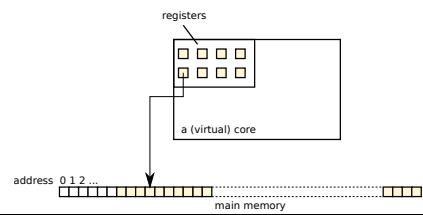

A glance at x86 machine (assembly) code registers

- general-purpose 64 bit integer registers: r*{*a,b,c,d*}*x, rdi, rsi,  $r[8-15]$ , rbp
- general-purpose floating point number registers:  $xmm[0-15]$
- stack pointer register: rsp
- a compare flag register: eflags, not directly used by instructions
- an instruction pointer register: **rip**, not directly used by instructions

# A glance at x86 machine (assembly) code frequently used instructions

learn details and other instructions from the exercise

- addq (+), leaq (+), subq (*−*), imulq (*×*), idivq (*/*)
- movq : move values between registers and between register and memory
- cmpq : compare two values and set the result into the eflags register
- jl (*<*), jle (*≤*), jg (*>*), jge (*≥*), je (=), jne (*6*=) : jump if a condition is met
- call, ret : call or return from a function

## A method to learn assembly

- you don't have to remember details
- ask details to the compiler
	- ▶ gcc -S generates assembly code

# Major gaps you have to fill

a register *≈* a variable, but

- ▶ you have only a fixed number of them, so majority of values have to be stored in memory
- ▶ function parameters and return values are on predetermined registers (*calling convention* or *Application Binary Interface*)
- an instruction can perform only a single operation, so nested expressions (e.g.,  $a * x + b * y + c * z$ ) must be broken down into a series of instructions
- $\bullet$  there are no structured control flows (for, while, if, etc.); everything must be done by (conditional) jump instructions (*≈* "goto" statement)

Code generation by hand — introspecting "human compiler"

ex: how to convert the following (which finds  $\sqrt{c}$  by the Newton method) into machine language

```
✞
1 double sq(double c, long n) {
2 \mid double x = c;
3 \mid for (long i = 0; i < n; i++) {
4 \mid x = x / 2 + c / (x + x);5 }
6 return x;
7 }
```
Step 1 — make all controls "goto"s

✞ double sq(double c, long n) { double x = c; for (long i = 0; i < n; i++) { x = x / 2 + c / (x + x); } return x; } *⇒* ✞ double sq(double c, long n) { double x = c; long i = 0; if (i >= n) goto Lend; Lstart: i++; if (i < n) goto Lstart; Lend: return x; }

 $x$ );

# Step 2 — flatten all nested expressions to " $C = A$ op B"

```
✞
1 double sq(double c, long n) {
2 \mid double x = c;
3 long i = 0;
4 \mid if (i >= n) goto Lend;
5 Lstart:
6 \times x = x / 2 + c / (2 * x);
7 i++;
8 if (i < n) goto Lstart;
9 Lend:
10 return x:
11 }
```

```
⇒
   ✞
1 double sq3(double c, long n) {
   2 \mid double x = c;
   3 long i = 0;
   4 if (!(i < n)) goto Lend;
   5 Lstart:
   6 \mid double t0 = 2:
   7 double t1 = x / t0;
        double t2 = t0 * x;
   9 double t3 = c / t2;
  10 x = t1 + t3;
  11 \quad i = i + 1;
  12 if (i < n) goto Lstart;
  13 Lend:
  14 return x;
  15 }
```
# Step 3 —assign "machine variables" (registers or memory) to variables

note: cannot write floating point constants in instructions

```
✞
1 /* c : xmm0, n : rdi */
2 double sq3(double c, long n) {
3 double x = c; /* x : x \cdot x /* /
4 long i = 0; /* i : rsi */
5 if (!(i < n)) goto Lend;
6 Lstart:
7 double t0 = 2; /* t0 : xmm2 */
8 double t1 = x / t0; /* t1 : xmm3 */
9 double t2 = t0 * x; /* t2 : xmm4 */
10 double t3 = c / t2; /* t3 : xmm5 */
11 \times = \pm 1 + \pm 3:
12 i = i + 1;
13 if (i < n) goto Lstart;
14 Lend:
15 return x;
16 }
```
### Step — convert them to machine instructions

```
✞
1 /* c : xmm0, n : rdi */
 2 double sq3(double c, long n) {
\beta # double x = c; /*x: xmm1*/4 movasd %xmm0,%xmm1
 5 \mid # \text{ long } i = 0; \qquad \text{/*i:rsi*/}6 movq $0,%rsi
7 .Lstart:
8 # if (!(i < n)) goto Lend;
9 cmpq %rdi,%rsi # n - i
10 \mid ile . Lend
11 # double t0 = 2; /*t0:xmm2*/
12 movasd .L2(%rip),%xmm2
13 # double t1 = x / t0; /*t1:xmm3*/
14 movasd %xmm1,%xmm3
15 divq %xmm2,%xmm3
16 # double t2 = t0 * x; /*t2:xmm4*/
17 movasd %xmm0,%xmm4
18 mulsd xmm2,%xmm4
```

```
\overline{C}1 # double t3 = c/t2; /*t3:xmm5*/
2 movasd %xmm0,%xmm5
 3 divsd %xmm4,%xmm5
   # x = t1 + t3:
5 movasd %xmm3,%xmm1
6 addsd %xmm5,%xmm1
7 \mid # \ i = i + 1;
8 addq $1,%rsi
9 # if (i < n) goto Lstart;
10 cmpq %rdi,%rsi # n - i
11 jl .Lstart
12 .Lend:
13 # return x;
14 movq %xmm1,%xmm0
15 ret
16 }
```
# Contents

 $\bullet$  What are compilers anyway?

<sup>2</sup> More general cases

<sup>3</sup> Implementing a minimum compiler for a C-like language

#### Things are more complex in general . . .

we've liberally assign registers to intermediate results, but . . .

```
\overline{C}1 double x = c; /* x : xmm1 */
2 Lstart:
3 if (!(i < n)) goto Lend;
4 double t0 = 2; /* t0 : xmm2 */
5 double t1 = x / t0; /* t1 : xmm3 */
6 double t2 = t0 * x; /* t2 : xmm4 */
7 double t3 = c / t2: /* t3 : xmm5 */
```
- registers are finite (may run out)
- some registers are destroyed (i.e., values on them are lost) across a function call
- some instructions demand operands to be on specific registers (e.g., dividend of integer division must be on rax and rdx *≡* rax and rdx are destroyed across an integer division)
- *→* you must use memory ("stack" region) as well

# A simplest general strategy for code generation by a compiler

- in general, memory (stack) must be used to hold intermediate results *⇒* simply, *"always"* use stack
- a register is used only "temporarily" (to read an operand from memory, which is immediately used by an instruction)

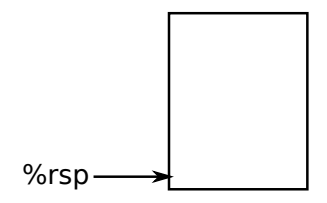

#### Register usage conventions (ABI)

- the first six integer/pointers arguments : rdi, rsi, rdx, rcx, r8, r9
- $\bullet$  floating point number arguments :  $xmm0$ ,  $xmm1$ , ...
- an integer/pointer return value : rax
- rsp : points the end of the stack upon function entry, which holds the return address
- callee-save registers: rbx, rbp, r12, r13, r14, r15 (preserved across function calls *→* a function must save them before using (setting a value to) them)
- $\bullet$  other registers are caller-save (a function must assume they are destroyed across function calls)
- see "general-purpose" registers in https://wiki.cdot.senecacollege.ca/wiki/X86\_64\_ Register\_and\_Instruction\_Quick\_Start

- long f() *{* ... g(1,2,3,4,5,6,7,8); ... *}*
- during f

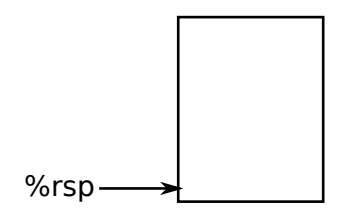

- long f() *{* ... g(1,2,3,4,5,6,7,8); ... *}*
- $\bullet$  right before "call  $g$ " rdi=1, rsi=2, rdx=3, rcx=4, r8=5, r9=6

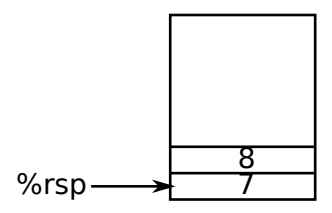

- long f() *{* ... g(1,2,3,4,5,6,7,8); ... *}*
- right after "call g" (when g started)

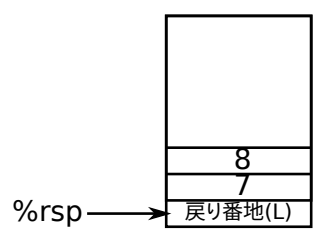

- long f() *{* ... g(1,2,3,4,5,6,7,8); ... *}*
- save callee-save registers g uses

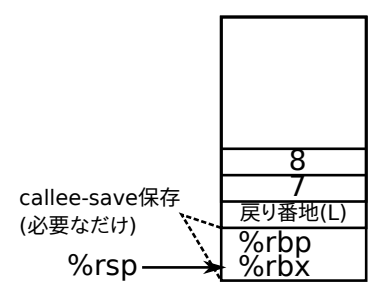

- long f() *{* ... g(1,2,3,4,5,6,7,8); ... *}*
- during g

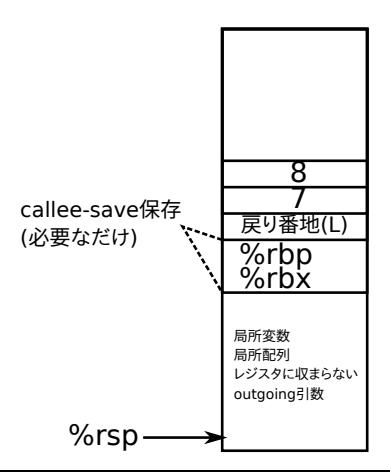

## Code generation including function calls

```
\frac{1}{4} double integ(long n) {
2 \mid double x = 0;
3 double dx = 1 / (double)n;
4 double s = 0;
5 for (long i = 0; i < n; i++) {
6 s += f(x);
7 \mid x \mid = dx;
8 }
9 return s * dx;
10 }
```
### converting to "goto"s and " $C = A$  op B"s

```
\frac{1}{\text{double integr}(\text{long n}) + \frac{1}{\text{time}}} (\frac{1}{\text{time}}) +/
 2 double x = 0; /* x : 8(%rsp) */
 3 double t0 = 1; /* t0 : 16(\frac{\gamma_{\text{r}}}{\gamma_{\text{r}}} */
 4 double t1 = (double)n; /* t1 : 24(\sqrt[n]{rsp}) */
 5 double dx = t0 / t1; /* dx : 32(\sqrt[n]{rsp}) */6 \mid double s = 0; /* s : 40(\sqrt[n]{rsp}) */
7 \mid long i = 0; /* i : 48(\sqrt[n]{rsp} */
8 if (!(i \le n)) goto Lend;
9 Lstart:
10 double t2 = f(x); /* t2 : 56(%rsp) */
11 \quad s += t2:
12 x += dx;
13 i += 1;
14 if (i < n) goto Lstart;
15 Lend:
16 double t3 = s * dx; /* t3 : 64(\text{``rsp)} */
17 return t3:
18 }
```
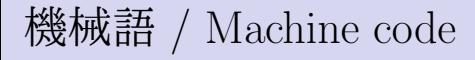

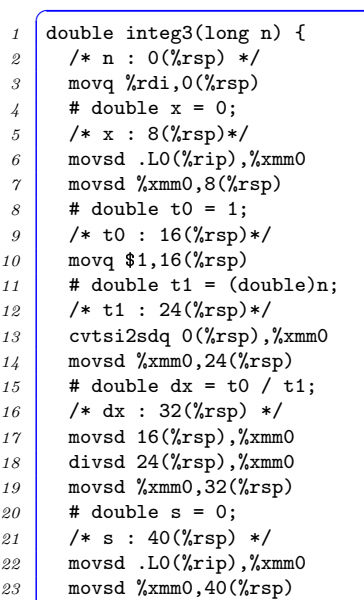

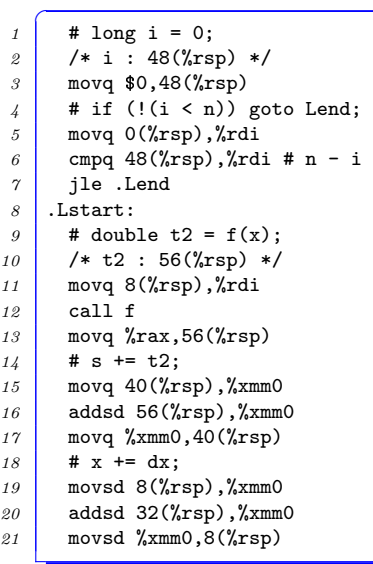

26 / 46

# 機械語 / Machine code

```
\overline{C}\begin{array}{|c|c|c|c|c|c|c|c|} \hline 1 & \text{# i & += & 1:} \end{array}2 movq 48(%rsp),%rdi
3 addq $1,%rdi
4 movq %rdi,48(%rsp)
5 # if (i < n) goto Lstart;
6 movq 0(%rsp),%rdi
7 cmpq 48(%rsp),%rdi # n - i
8 jg .Lstart
9 \mid Lend:
10 movsd 40(%rsp),%xmm0
11 addsd 32(%rsp),%xmm0
12 addsd %xmm0,64(%rsp)
13 # return t3;
14 addsd 64(%rsp),%xmm0
15 ret
16 }
```
# Contents

 $\bullet$  What are compilers anyway?

<sup>2</sup> More general cases

<sup>3</sup> Implementing a minimum compiler for a C-like language

### Spec overview

- this will be your final report if you choose option 0
- all expressions have type long (8 byte integers)
	- ▶ no typedefs
	- ▶ no ints, floating point numbers, or pointers
	- ▶ everything is long, so type checks are unnecessary
- no global variables *⇒*
	- $\triangleright$  a program = list of function definitions
- function calls with C conventions, so you can call or be called by C functions compiled by ordinary compilers (e.g., gcc)
- supported complex statements are if, while and compound statement (*{* ... *}*) only

## Structure of the program

#### parser/

- $\blacktriangleright$  minc grammar.  $y$  grammar definition
- ▶ minc to xml.py minC *→* XML converter

#### *{*ml,jl,go,rs*}*/minc/

- $\triangleright$  minc\_ast.?? abstract syntax tree (AST) definition
- $\blacktriangleright$  minc\_parse.?? grammar definition
- $\triangleright$  minc cogen.?? code generation from AST
- $\blacktriangleright$  main.?? or minc.?? main driver
- the exact location depends on the language
- your work will be mostly done in minc\_cogen.??

# Abstract Syntax Tree (AST)

- naturally represent a program
	- $\blacktriangleright$  the whole program
	- $\blacktriangleright$  function definition
	- $\blacktriangleright$  statement
	- ▶ expression
	- $\blacktriangleright$  etc.
- o see minc\_ast.??

## Code generation  $(\text{minc-cogen})$  — basic structure

- takes a parse tree (AST) and returns machine code (a list of instructions)
- generate machine code for an AST *≈* generate machine code of its components and properly arrange them
- the program (program) *→* function definition (definition) *→* statement (stmt) *→* expression (expr)
- code generator has lots of
	- ▶ case analysis based on the type of the tree; use
		- $\star$  pattern matching (OCaml match and Rust match) or
		- $\star$  polymorphism (OCaml objects, Julia function, Go interface, Rust trait)
	- $\triangleright$  recursive calls to child trees

# Compiling an entire file

#### *≈* concatenate compilation of individual function definitions

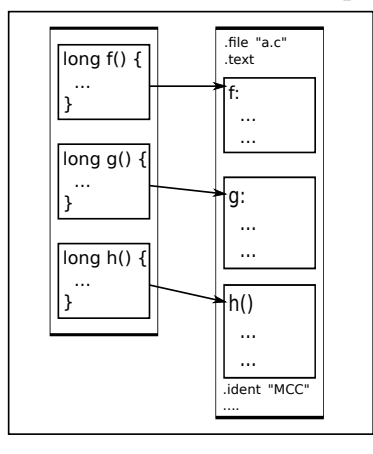

In OCaml, it will look like ...

```
\overline{C}1 let ast_to_insns_program defs ... =
     List.concat (List.map (fun def ->
             ast to insns def def ...) defs)
```
# Compiling a function definition

*≈* compile the body (statement); put prologue (grow the stack, etc.) and epilogue (shrink the stack, ret, etc.)

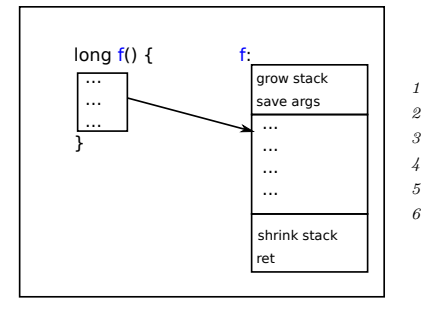

```
\int let ast_to_insns_def def ... =
2 match def with
3 DefFun(f, params, ret_type, body) ->
4 (gen_prologue def)
5 C (ast_to_insns_stmt body ...)
6 @ (gen_epilogue def)
```
## Compiling a statement (e.g., while statement)

*≈* place compilation of the condition expression and the body as follows. add a conditional to determine if the loop continues

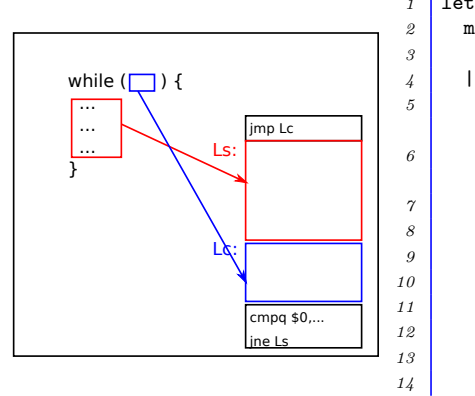

```
\overline{C}1 let rec ast_to_insns_stmt stmt ...
2 match stmt with
3 ...
4 | StmtWhile(cond, body) ->
5 let cond_op,cond_insns =
            ast to insns expr cond ... in
6 let body_insns = \text{ast-to-insns\_stmt} body
            ... in
7 let ... in
8 [ jmp Lc;
9 Ls ]
10 @ body insns
11 [ Lc ]
12 @ cond_insns @
13 [ cmpq $0,cond_op;
14 jne Ls ]
```
# Compiling an expression (arithmetic)

*≈* compile the arguments; an arithmetic instruction

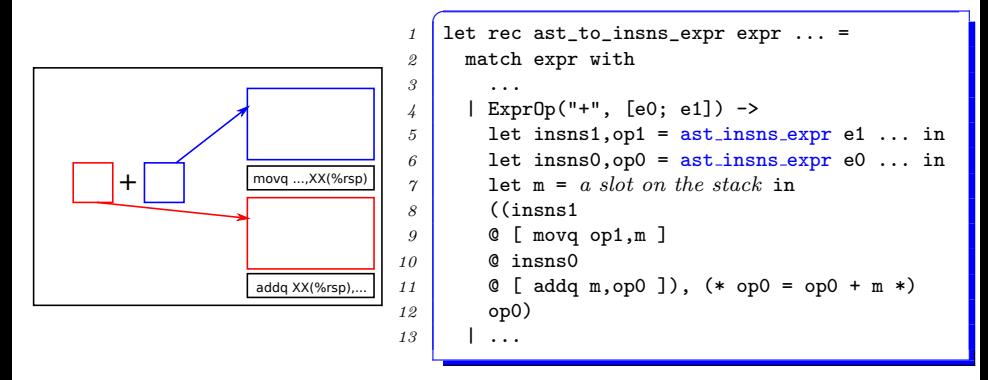

- **•** Remark: movq  $XX(\gamma_{\text{rsp}}), \ldots$  saves the first operand, ensuring it won't be destroyed during the evaluation of the second
- remember we are following the simplest strategy  $=$  "save all intermediate results on the stack"

# Compiling an expression (comparison)

- $A \leq B$  is an expression that evaluates to
	- ▶ 1 if *A* < *B*
	- $\triangleright$  0 if  $A \geq B$
- no single instruction exactly does this
- note that they can appear anywhere expression can
	- $\triangleright$  z = x < y, (x < y) + z, and  $f(x \le 1)$  are allowed (they do not necessarily appear in condition expression of if or while)
- how to do it in assembly code?
	- <sup>1</sup> conditional branch
	- 2 *conditional set instruction.* e.g.,

```
1 movq $0,%rax
```

```
2 cmpq %rdi,%rsi
```

```
3 setle %al
```
will set  $\%$ al (the lowest 8 bits of  $\%$ rax) to 1 when  $\%$ rsi -%rdi *≤* 0 (less-than-or-equal)

#### Compiling an expression (comparison)

*≈* compile the arguments; compare; conditional set

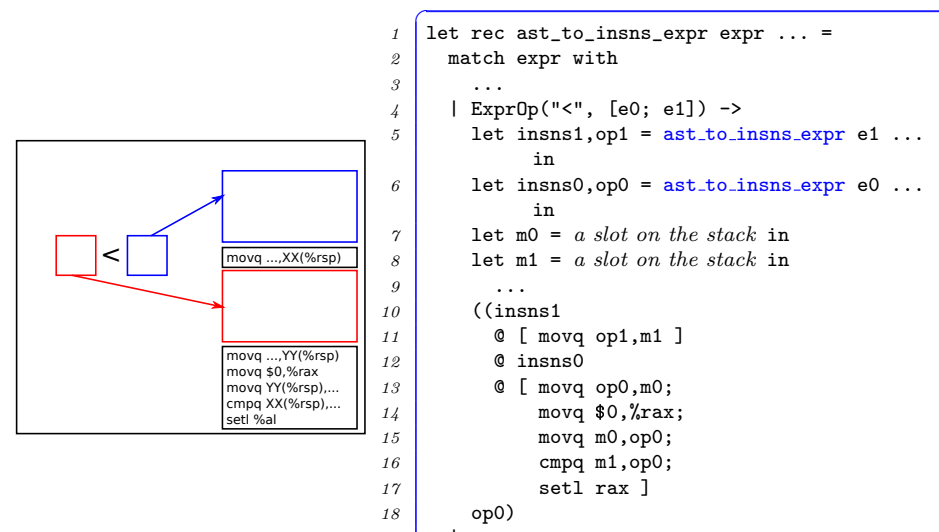

| ...

38 / 46

# Compiling an expression (function call)

*≈* compile all arguments; put them to positions specified by ABI; a call instruction

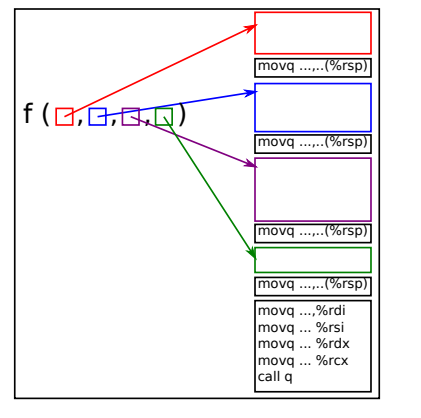

```
1 let rec ast_to_insns_expr expr ... =
2 match expr with
3 ...
4 | ExprCall(f, args) ->
5 let insns,arg_vars =
           ast to insns exprs args env
           var_idx in
6 ((insns @ (make_call f arg_vars)),
           rax)
```
### Details we have been leaving out

- how to determine locations to save values of *subexpressions* and *variables*
- that is, how to determine XX below

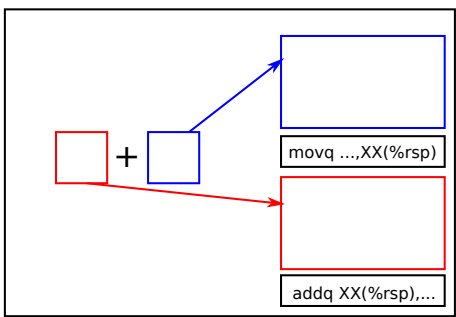

#### Determining where to save subexpressions

- ast to insns expr receives a value (*v*) pointing to the lowest end of free space ast to insns expr  $E$   $v$ ... generates instructions that
	- evaluate *E* using (destroying) only addresses above  $v$  ( $\gamma$ rsp)
- $\bullet \rightarrow \text{when evaluating } \boxed{A} + \boxed{B}$ , save  $\boxed{B}$  at  $v(\text{``resp)}$
- let  $\vert A \vert$  use  $v + 8$  and higher addresses

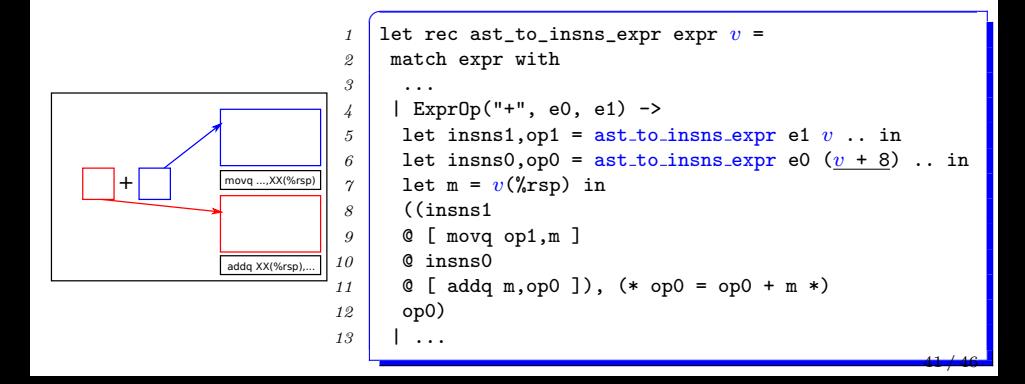

#### Locations to hold variables

 $\bullet$  ex:

 $\int$  if  $(...)$  { *2* long a, b, c; *3* ... *4* }

- we need to hold **a**, **b**, **c** on the stack
- the problem is almost identical to saving values of subexpressions
- $\bullet \rightarrow \texttt{ast-to-insns\_stmt}$  also takes *v* pointing to the beginning of the free space

spec:  $\texttt{ast-to-insns\_stmt}$  *S*  $v$  ... generates instructions to execute *S*; they use (destroy) only addresses above  $v$ ( $\gamma$ rsp)

 $\bullet \rightarrow e.g., hold a \mapsto v(\text{``rsp)}, b \mapsto v + 8(\text{``rsp}),$  $c \mapsto v + 16$ (*"*sp)

### Environment: records where variables are held

- when a variable occurs in an expression, we need to get the location that holds the variable
	- $\triangleright$  ex: to compile  $x + 1$ , we need to know where x is held
- make a data structure that holds a mapping "variable *7→* location" *(environment)* and pass it to ast to insns stmt and ast\_to\_insns\_expr
- when new variables are declared at the beginning of a compound statement  $({}, \ldots)$ , add new mappings to it

```
✞
1 let rec ast_to_insns_expr expr env v =
2 match expr with
3 ...
4 | ExprId(x) ->
5 let loc = env_lookup x env in
\delta ([ movq loc,... ], ...)
7 | ...
```
env lookup *x env* searches environment *env* for *x* and returns its location

```
✞
1 let rec ast_to_insns_stmt expr env v =
2 match expr with
3 ...
4 | StmtCompound(decls, stmts) ->
5 let env', v' = env_extend decls env v in
6 cogen_stmts stmts env' v' ...
7 | ...
```
- env extend *decls env v*
	- $\triangleright$  assign locations  $(v, v+8, v+16, ...)$  to variables declared in *decls*
	- ▶ register them in *env*
	- ▶ return the new environment *env'* and the new free space *v'*
- an environment is a list of (variable name, location)'s
- *loc* = env lookup *x env*

returns the location paired with *x* in environment *env*

*env'* = env add *x loc env*

returns a new environment *env'* which has a new mapping  $x \mapsto \text{loc}$  in addition to *env* ( $(x, \text{loc}):$ *env*)

an environment can be easily implemented with a list of (variable name, location)'s and is left for your exercise